## **Sistema de Peticiones de Usuario RS Corporate**

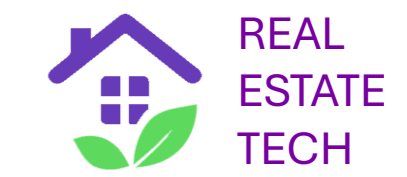

- Permite solicitar un anuncio no subido a RS Coporate aún
- Son procesadas con prioridad por el Control de Calidad y el Backoffice
- Las solicitudes o peticiones de usuario se pueden consultar en el menú "Solicitudes"
- Si se encuentra la dirección aparecerá en color verde en el menú "Solicitudes"
- Ver secuencia a continuación

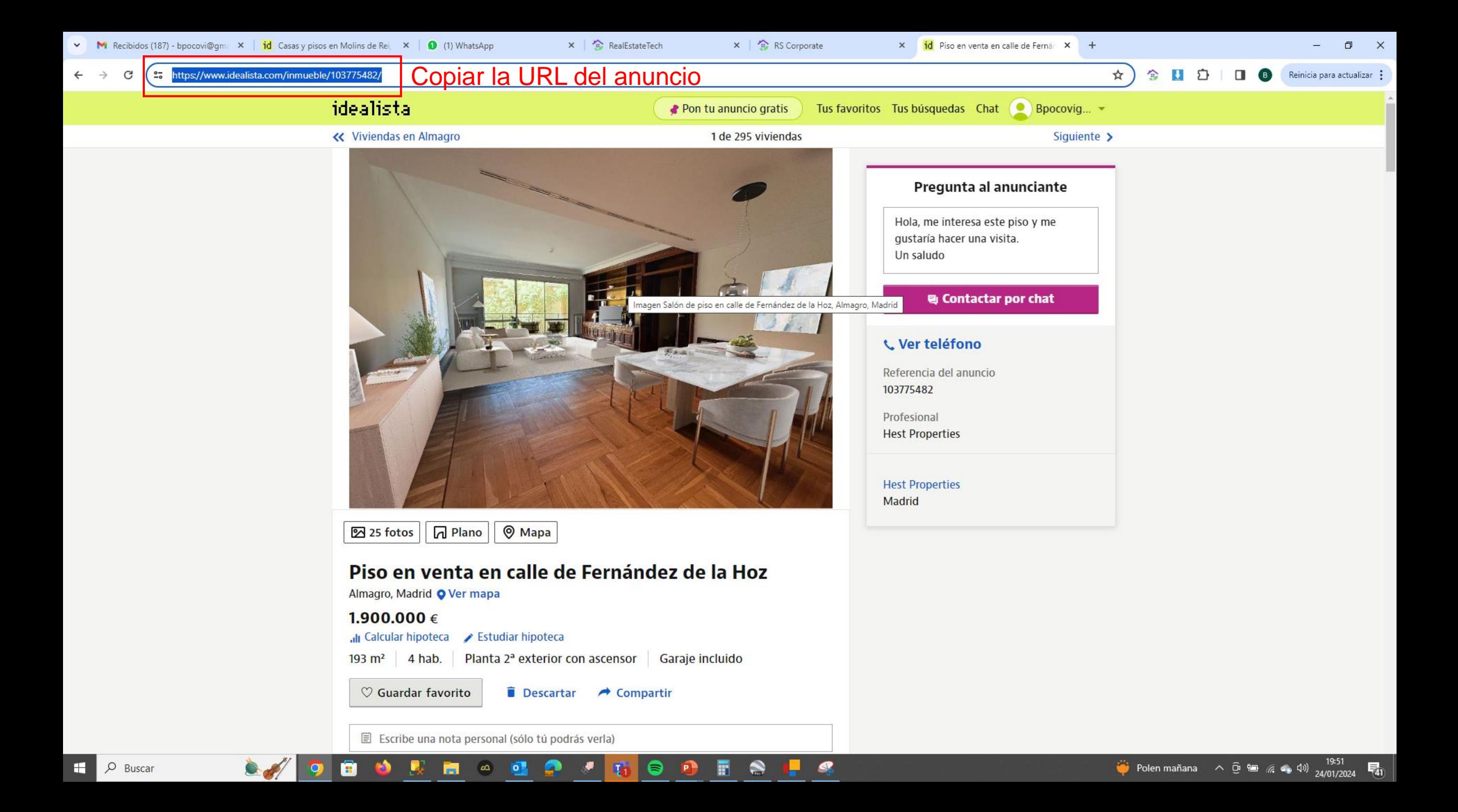

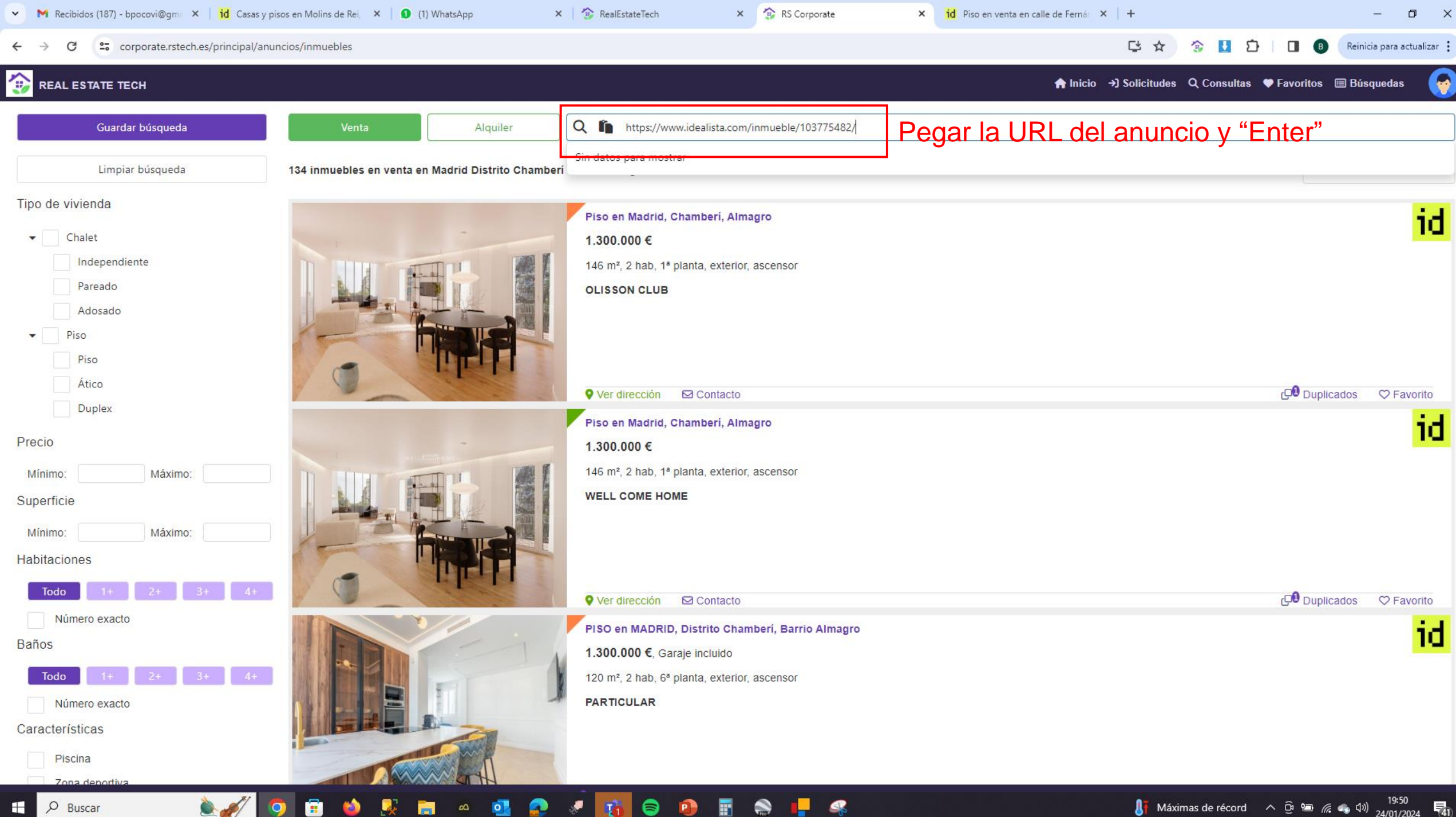

 $O$  Buscar æ

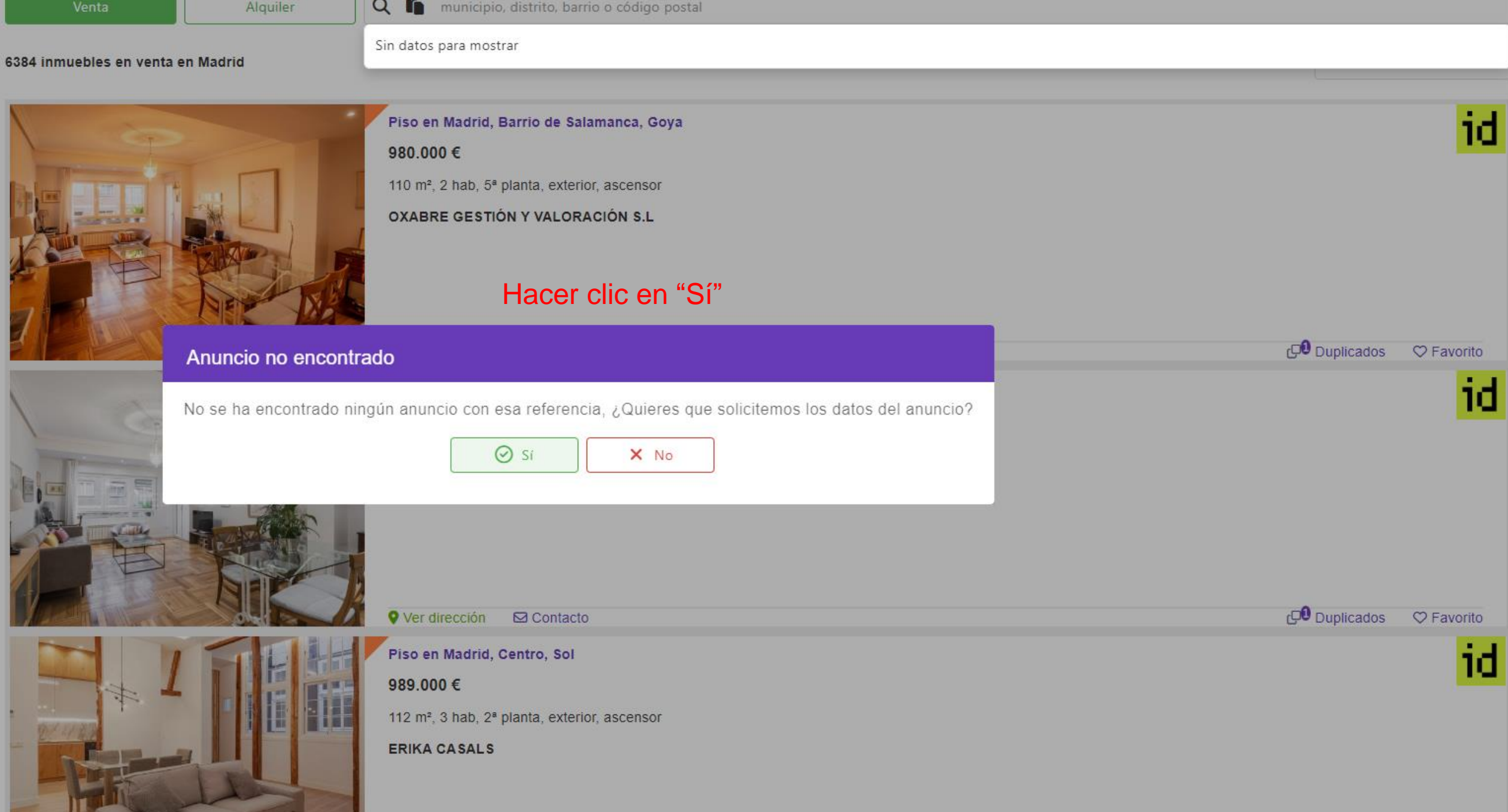

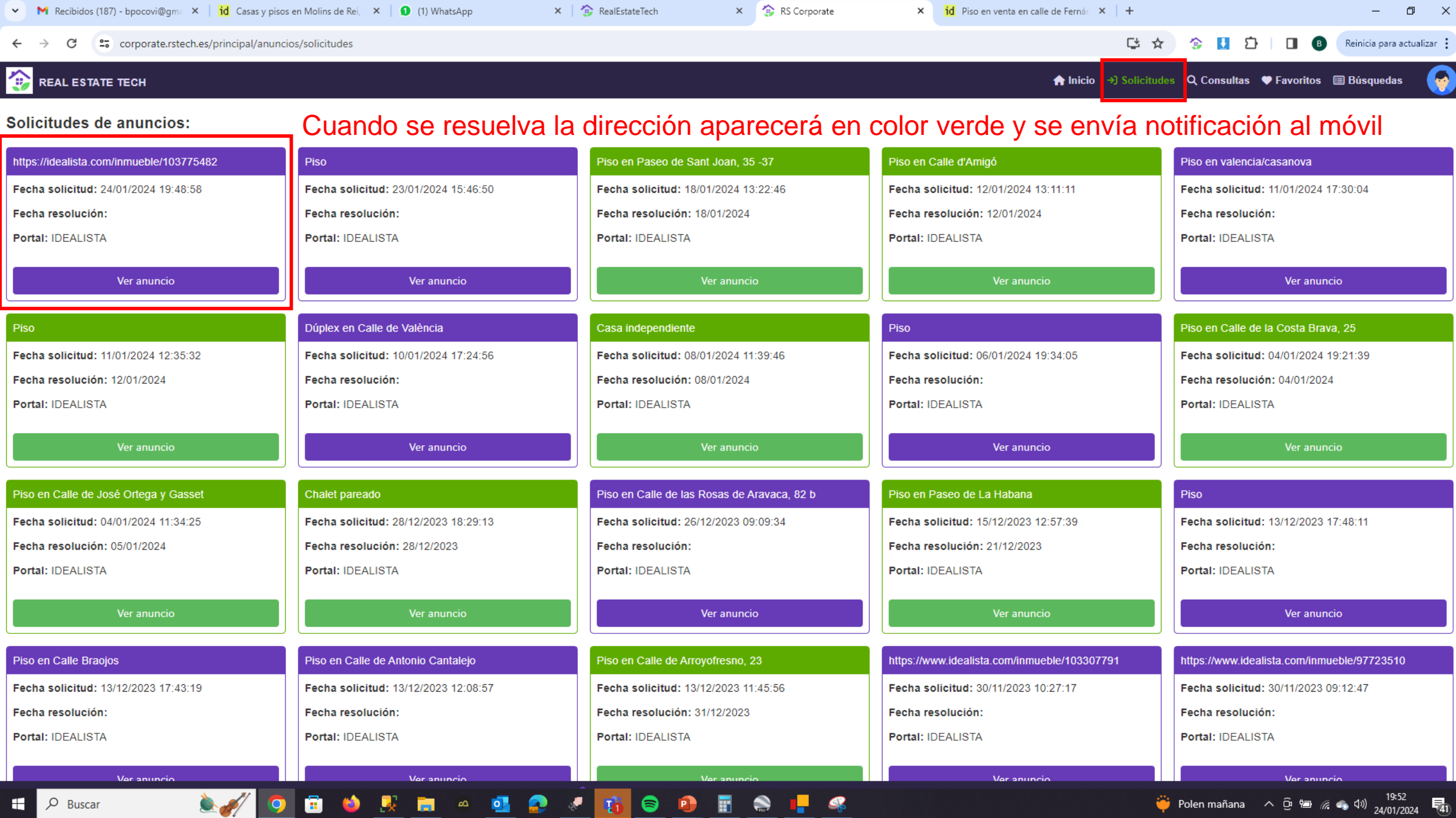

ш.